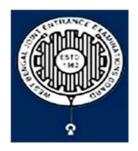

# West Bengal Joint Entrance Examinations Board DB- 118, Sector – I, Salt Lake City, Kolkata-700064

# Brief Operating Manual for Candidate Registration for JENPAS(UG)-2024

1. **Login**: The very first step the candidate needs to do is to **click on the link** provided in the **website of the Board** i.e. **wbjeeb.nic.in** / **wbjeeb.in** 

Once the candidate clicks on the link for registration the following page appears:

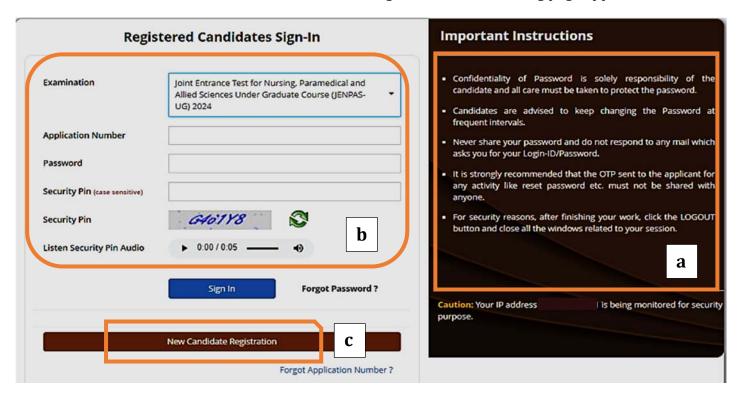

- Candidate must note the important instructions marked in area (a).
- Area (b) is for logging in of candidates who have already registered.

A candidate while filling-up the application form can log-out at any point of time. In that case, he/she has to again login as "Registered Candidate" and complete the entire procedure within the stipulated time period.

Area (c) is for fresh registration of new candidates.

The candidate may click on **New Candidate Registration**> to proceed further.

2. After clicking on "New Candidate Registration" option, the following page will appear where the general instructions are given. The candidate is required to go through the instructions carefully and click on **<I Agree>**, as encircled below to proceed further.

# Please read carefully

### Instructions and Procedure for online submission of Application Form:

- 1. Candidates of JENPAS(UG) 2024 have to apply ONLINE ONLY.
- 2. The candidate must have an active mobile number and a unique email ID for online application. Candidates must read the instructions and procedures carefully and keep all necessary information ready before starting to fill up the application form. Once an application is received, it will be construed that the candidate has agreed to all terms & conditions, rules & regulations stipulated in the Information Bulletin and notices published by the Board for the said purpose.
- 3. The candidate is requested to keep the mobile number and email ID active for important updates and notifications.
- 4. A candidate must ensure to fill up the genuine application form available online at the Board's website https://wbjeeb.nic.in
- 5. Examination Fees (in Indian Rupees) for JENPAS(UG) -2024
  - . For Only Paper 1 or Only Paper 2, Rs.500/- for General and Rs. 400/- for SC/ST/OBC-A/OBC-B/EWS candidates. plus service charges as applicable.
  - For both Paper 1 and Paper 2, Rs.800/- for General and Rs. 650/- for SC/ST/OBC-A/OBC-B/EWS candidates, plus service charges as applicable.

Note: Examination fee is non-refundable

- 6. Candidates are allowed to submit only one application form. In case of multiple applications, all applications will be rejected.
- 7. Candidate Name, Father's Name, Mother's Name, Gender and Date of Birth must be same as those registered in 10th and 12th standard examination.
- 8. Registration Procedure: 4 simple steps.

Step-1: Online Registration: The candidate will enter registration details such as, name, father's name, mother's name, date of birth, gender etc. Then the candidate has to choose a password, security question etc. and submit. An application number will be generated. Candidates have to use this application number and password for subsequent login.

Step-2: Multistep Application Form Submission: At this stage the candidate needs to fill up multistep application forms like personal details, qualification details, contact details, exam city details, uploading of scanned images etc.

Step-3: Fee payment: Payment of fees can be made by Debit Card/ Credit Card/Net Banking/ UPI.

Step-4: Downloading of CONFIRMATION PAGE: If payment is made online, then the confirmation page is generated immediately. Candidate has to download and take printout of the confirmation page. It's must for all future references.

- 9. Candidate is requested to retain the printout of confirmation page for future reference.
- 10. Password Policy: Your password must satisfy the following
  - a. Password must be 8 to 13 character long.
  - b. Password must have at least one Upper case letter.
  - c. Password must have at least one Lower case letter.
  - d. Password must have at least one numeric value.
  - e. Password must have at least one special characters eg.!@#\$%^&\*-

Note: Candidates are advised not to disclose or share their password with anybody.

# 11. Change Password:

A facility to change the password is available to signed-in applicants. Applicant will login into the system and click on the "Change Password" button. Applicant will enter the old password, new password, confirm new password with captcha code to change the password. If old password matches and new password is as per the password policy then the form will be submitted and the password will be changed successfully.

- 12. Forget Password/Reset Password: Applicant can reset his/her password by using the following options.
  - a. Reset password using a verification code via SMS: Applicant is required to enter Application No and Date of Birth. If the details entered by applicant matches with backend database then system will send verification code through SMS at the registered mobile no. and applicant is required to enter verification code. If verification code matches with database then system will prompt for resetting New Password.
  - b. Reset password using a reset link via Email: Applicant is required to enter Application No and Date of Birth. If the details entered by applicant matches with backend database then system will send an email at the registered email id. Candidates are required to see their inbox and follow the online instruction for resetting the New Password.

O I Don't Agree

Note: It is strongly recommended that the OTP sent to the applicant for any activity like reset password etc. must not be shared with anyone. This OTP is the confidential and to be used by the applicant only. Neither Board nor NIC will be responsible for violation or misuse of the password/OTP.

13. I have downloaded Information Bulletin, read and understood all the Instructions therein as well as those mentioned above, and filling up the online application form accordingly.

3. In the next step, the following page appears where the candidates need to:

O I Agree

- Input their personal details i.e. Name, Father's name, Mother's name, Date of Birth
- Choose Gender and Identification type from the dropdown
- Provide Identity No, Valid Mobile Number and Email Id.
- Create his/her own password as per the specifications mentioned.
- Provide the Security PIN
- Then click on **<Submit>**, as encircled below to proceed further.

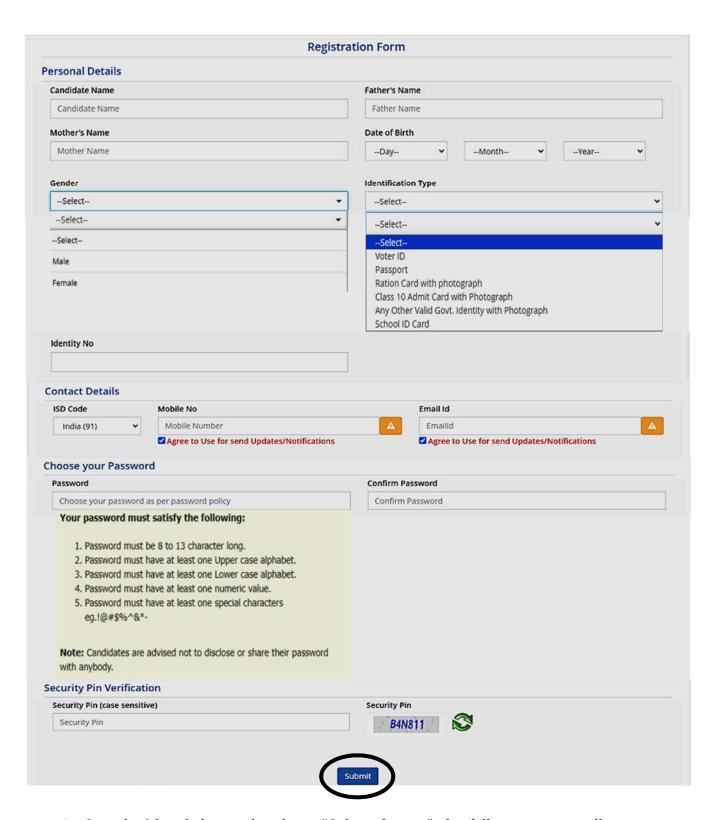

4. Once he/she clicks on the above "Submit button", the following page will appear wherein he/she has to click on <**Yes>** to proceed further.

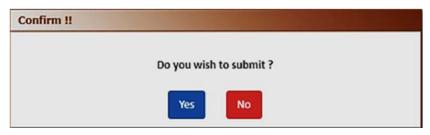

5. After clicking on the above "Yes" button, the following page will appear. The candidate can either click on<Edit> if he/she wants to edit or change any data or can click into <Submit & Next> option.

| rsonal Details                             | T' button or press FINAL SUBMIT button for final submission. |
|--------------------------------------------|--------------------------------------------------------------|
| andidate Name                              | Father's Name                                                |
| Moupia                                     | Joy                                                          |
| Nother's Name                              | Date of Birth                                                |
| Pia                                        | 18-                                                          |
| Gender                                     | Identification Type                                          |
|                                            | School ID Card                                               |
| ichool ID Card Number                      |                                                              |
| 0123456789                                 |                                                              |
| ntact Details                              |                                                              |
| Aobile No                                  | Email Id                                                     |
| gree to Use for send Updates/Notifications | Agree to Use for send Updates/Notifications                  |
| Yes                                        | Yes                                                          |
| count Details                              |                                                              |
| Your Password                              | (Not shown due to security reasons)                          |

6. In the next step, the candidate will receive Two different OTP, one in the Valid Registered Mobile Number and another in the Valid Registered E-mail Id.

The Candidate is advised to put any one (either Mobile OR E-mail) OTP for verification.

Then he/she has to click on **<Verify & Final Submit>**, **as encircled below**.

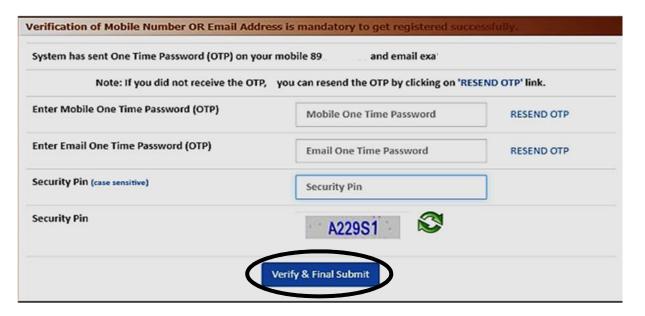

7. Once the verification is done, the following page will appear. The page shows that the registration is complete. An application number will be generated (as marked in a).

The candidate is advised to note down the application number for future references.

The candidate needs to click on **<Fill Application Form>** as **encircled** to continue further.

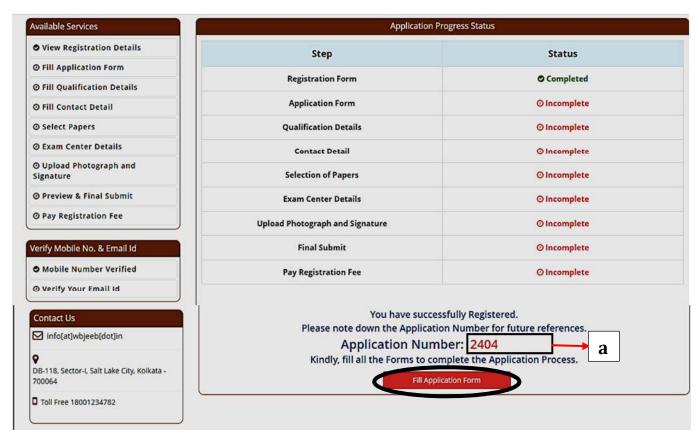

8. Next the entire application form of the candidate will appear wherein he/she is advised to input data in the respective fields.

Now there are **two parts**:

- **Upper Part** which is already filled by the system from the data given by the candidate at the time of Registration.
- **Lower Part** which will be filled by the candidate, includes:
  - i. Nationality
  - ii. State of Domicile
  - iii. Religion
  - iv. Category
  - v. Sub Category (which includes Person with Disability, Type of Disability and Percentage of Disability).

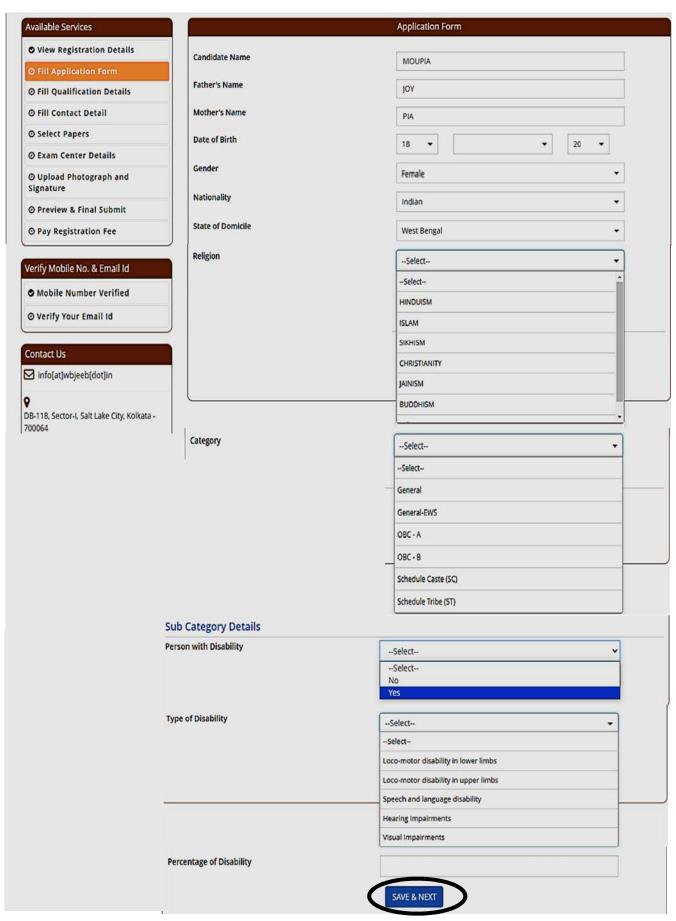

After filling the entire application form, the candidate is advised to click on **Save & Next**, **as encircled above** to proceed to the next step.

9. On completion of the above procedure the following **Qualification Details** page will appear.

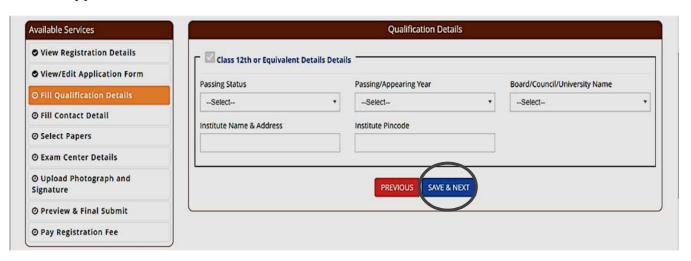

The candidate, here, needs to input the following details:

- ✓ Passing Status The candidate needs to select from the dropdown "Passed" or "Appearing".
- ✓ **Passing/Appearing Year** i) If the candidate selects "**Appearing**", the Passing Year will be **2024**.
  - ii) If the candidate selects "**Passed**", then the candidate has to choose his/her respective Passing Year from the dropdown.
- ✓ **Select the Board/Council/University Name** from the dropdown.
- ✓ Put Institute Name & Address.
- ✓ Put Institute Pincode.
- ✓ Then click on **<Save & Next>**, **as encircled** to proceed further.
- 10. The candidate now has to fill the **<Correspondence Address>**. If the correspondence address is same as **<Permanent Address>**, then he/she can simply tick on the **checkbox (as encircled)** and choose **Save & Next Option**.

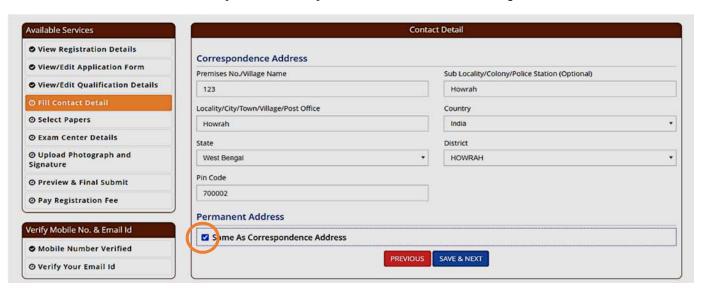

11. After clicking on "Save & Next", the following page will appear wherein the candidate is required to **select the paper/s from the dropdown**.

The candidate can select either Paper I or Paper II or both from the dropdown.

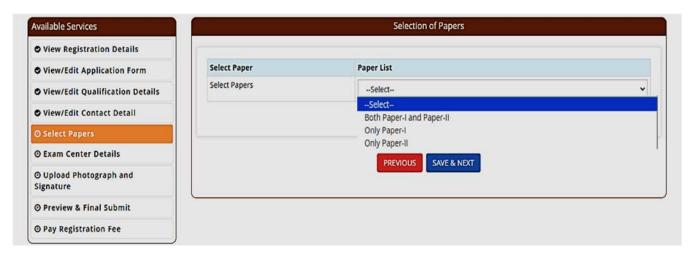

Then the candidate is required to click on **Save & Next** to proceed to the next step.

12. In the next step, the candidate has to select the **State** and **Exam City** according to his/her preference.

Then he/she is required to simply click on **<Save & Next>**, to proceed further.

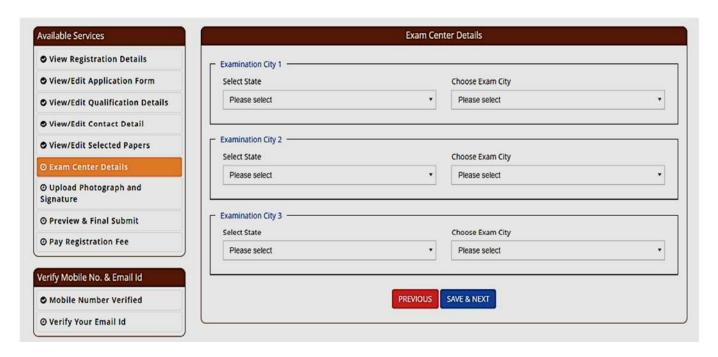

13. The next step asks for **Uploading of Photograph and Signature** of candidates as shown below wherein he/she has to **choose image and signature according to** the **specifications mentioned**.

The candidate is then advised to click on **<Submit and Preview>** as encircled to continue further.

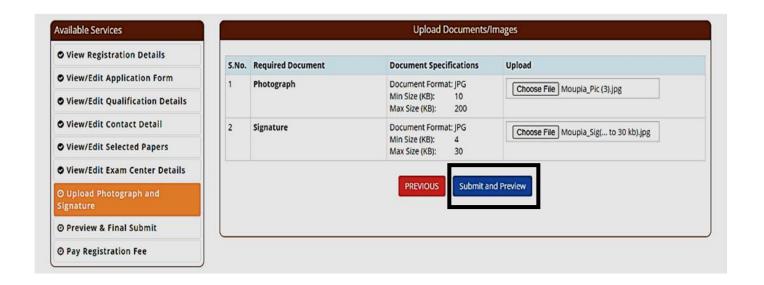

14. As soon as the Photograph and Signature is uploaded, the candidate is advised to click on the **Self Verified check box**, (**as circled**) and then click on **<Save Finally & Next>**.

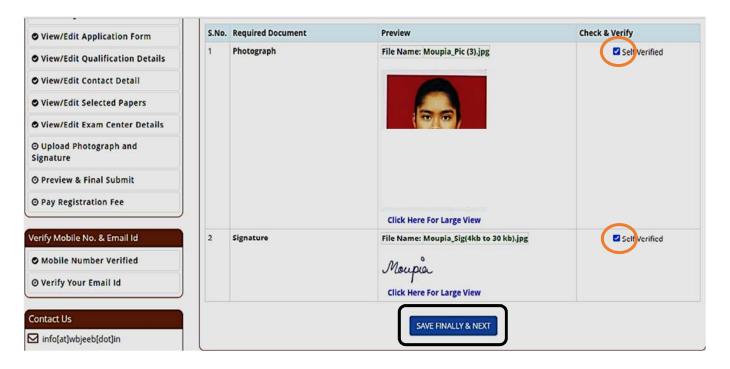

15. In the next step, his/her entire application form will appear as shown below.

After going through the entire application form carefully, the candidate is advised to click on the **Declaration checkbox (as shown in a)** and click on **Save & Final Submit (as encircled and shown in b)**, to proceed to the next step.

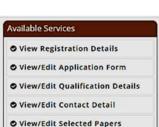

View/Edit Exam Center Details

O View/Edit Uploaded Photograph

O Pay Registration Fee

# Verify Mobile No. & Email Id

Mobile Number Verified

O Verify Your Email Id

# Contact Us

info[at]wbjeeb[dot]in

DB-118, Sector-I, Salt Lake City, Kolkata -700064

☐ Toll Free 18001234782

# Preview & Final Submit

# **Application Form**

| Application Number | 24040        | Candidate Name | MOUPIA      |  |
|--------------------|--------------|----------------|-------------|--|
| Father's Name      | JOY          | Mother's Name  | PIA         |  |
| Gender             |              | Date of Birth  |             |  |
| Nationality        | Indian       | Domicile       | West Bengal |  |
| Religion           | CHRISTIANITY | Category       | General     |  |

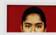

# **Sub Category List**

| Person with Disability   | Yes |
|--------------------------|-----|
| Type of disability       |     |
| Percentage of disability |     |

### **Qualification Details**

### - Class 12th or Equivalent Details Details

| 12/000 4/00 12/00 14/00       | 12000                                          |
|-------------------------------|------------------------------------------------|
| Passing Status                | Passed                                         |
| Passing/Appearing Year        | 2022                                           |
| Board/Council/University Name | BOARD OF SECONDARY EDUCATION, RAJASTHAN, AJMER |
| Institute Pincode             |                                                |
| Institute Name & Address      | ABCDEFGHI                                      |

# Selection of Papers

| Apply 10 | or Decario                |  |
|----------|---------------------------|--|
| Sr.No.   | Description               |  |
| 1        | Both Paper-I and Paper-II |  |

### **Exam Center List**

| State Name  | Exam Center Name      | Exam Center Choice No. |  |
|-------------|-----------------------|------------------------|--|
| West Bengal | Howrah Maidan/Shibpur | 1                      |  |
| West Bengal | Salt Lake/New Town    | 2                      |  |
| West Bengal | Serampore             | 3                      |  |

# **Contact Detail**

# Correspondence Address

| 123         |                                                    |  |
|-------------|----------------------------------------------------|--|
| Howrah      |                                                    |  |
| Howrah      |                                                    |  |
| India       |                                                    |  |
| West Bengal |                                                    |  |
| HOWRAH      |                                                    |  |
|             |                                                    |  |
|             |                                                    |  |
|             |                                                    |  |
|             | Howrah<br>Howrah<br>India<br>West Bengal<br>HOWRAH |  |

# Permanent Address

| Premises No./Village Name                    | 123         |
|----------------------------------------------|-------------|
| Sub Locality/Colony/Police Station(Optional) | Howrah      |
| Locality/City/Town/Village/Post Office       | Howrah      |
| Country                                      | India       |
| State                                        | West Bengal |
| District                                     | HOWRAH      |
| Pin Code                                     |             |

# **Upload Photograph and Signature**

| S.No. | Document Type | View                              |  |
|-------|---------------|-----------------------------------|--|
| 1     | Signature     | Moupia  Click Here For Large View |  |

# Declaration

a

I do hereby declare that I have filled up this online application after carefully reading the Information Bulletin and fully understanding the provisions/ procedures mentioned therein. I further declare that all the particulars given by me in this application are true and correct to the best of my knowledge and belief. I agree that my Result may be withheld/ not declared/my candidature may automatically stand canceled, in case it is found at any point of time in future that false information has been furnished in this application. I shall abide by these terms and conditions as well as those laid down in the Information Bulletin, Public Notices and Advisories issued by WBJEEB regarding this exam from time to time.

SAVE & FINAL SUBMIT

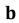

16. After clicking on "Save & Final Submit" option, the following page will appear wherein the system will ask whether he/she is ready for **final submission** or not.

Once the YES button is clicked, no further changes or editing of data can be done. Therefore, the candidate is advised to go through the filled data again and after successful verification, click the *Yes* button.

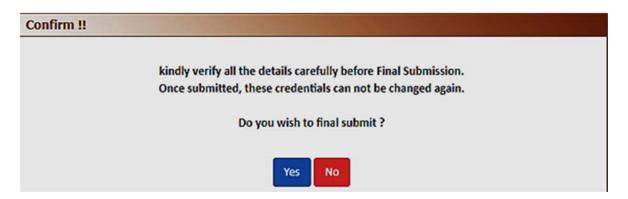

17. In the next step, the following page appears where the candidate is advised to click on **Pay registration fees**, as encircled below.

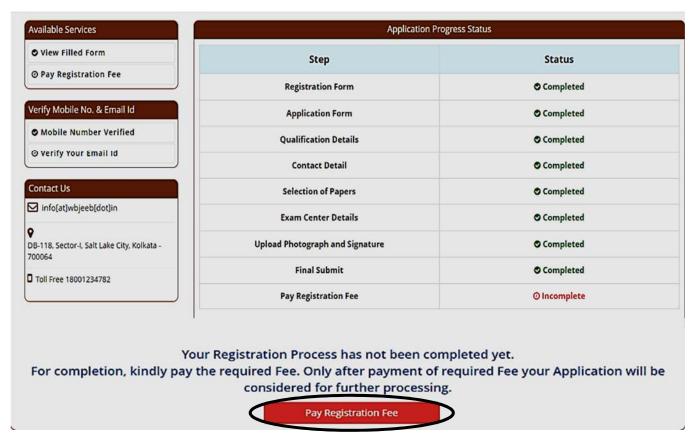

18. The candidate now has to click on **<Online Payment>** and then click on **<Pay Fee>** as encircled for payment of Registration Fees, as shown in the picture.

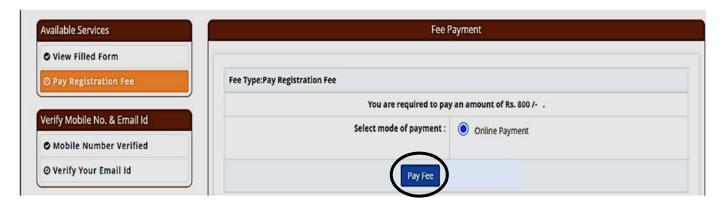

- The amount of Registration fees for Only Paper I or Only Paper II is Rs.500/- for General Category and Rs 400/- for Reserved Category.
- The amount of **Registration fees** for **Both Paper I and Paper II** is **Rs.800/- for General Category** and **Rs 650/- for Reserved Category**.
- 19. After successful payment of Registration Fees, the following page will appear.

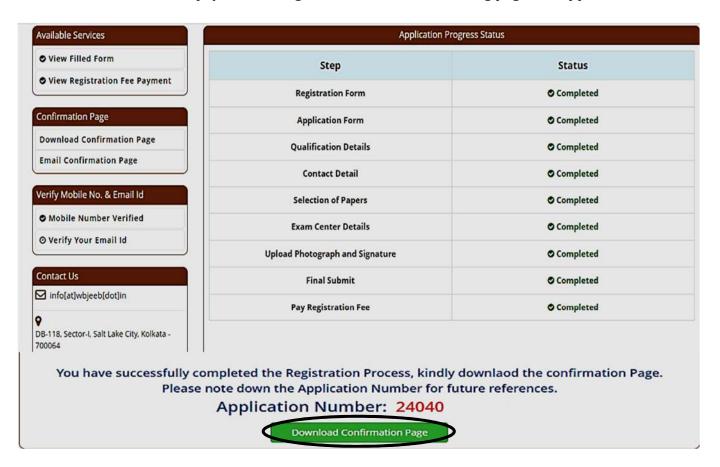

The candidate then needs to click on **Download Confirmation Page**, as encircled.

20. On clicking on "Download Confirmation Page", the following confirmation page will be downloaded as shown below.

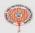

# West Bengal Joint Entrance Examinations Board

Joint Entrance Test for Nursing, Paramedical and Allied Sciences Under Graduate Course (JENPAS-UG) 2024 **Confirmation Page** 

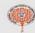

| Personal Details   |              |                |             |  |
|--------------------|--------------|----------------|-------------|--|
| Application Number | 24040        | Candidate Name | MOUPIA      |  |
| Father's Name      | JOY          | Mother's Name  | PIA         |  |
| Gender             | 202200       | Date of Birth  |             |  |
| Nationality        | Indian       | Domicile       | West Bengal |  |
| Religion           | CHRISTIANITY | Category       | General     |  |

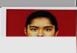

| Father's Name                                                                                                    | JOY                           |                                                                                                    | Mother's             | s Name                                                                                                    | PIA                         |                                                                                                    |  |
|----------------------------------------------------------------------------------------------------|-------------------------------|----------------------------------------------------------------------------------------------------|----------------------|----------------------------------------------------------------------------------------------------|-----------------------------|----------------------------------------------------------------------------------------------------|--|
| Gender                                                                                                    | 200000                        |                                                                                                    | Date of Birth        |                                                                                                    |                             | ( )                                                                                                    |  |
| Nationality                                                                                                    | Indian                        |                                                                                                    | Domicile             |                                                                                                    | West Bengal                 |                                                                                                    |  |
| Religion                                                                                                    | CHRISTIANIT                   | TY.                                                                                                    | Category General     |                                                                                                    |                             |                                                                                                    |  |
| Sub Category I                                                                                                    | List                          |                                                                                                    |                      |                                                                                                    | -3-                         |                                                                                                    |  |
| Person with Disability                                                                                                    |                               |                                                                                                    |                      | Yes                                                                                                    |                             |                                                                                                    |  |
| Type of Disability                                                                                                    |                               |                                                                                                    | Loco-motor o         | disability in lower limbs                                                                                                    |                             |                                                                                                    |  |
| Percentage Of                                                                                                    |                               |                                                                                                    |                      | 43                                                                                                    |                             |                                                                                                    |  |
| Qualification D                                                                                                    |                               |                                                                                                    |                      |                                                                                                    |                             |                                                                                                    |  |
| The second second secon | Equivalent Details Details    |                                                                                                    |                      |                                                                                                    |                             |                                                                                                    |  |
| Passing Status                                                                                                    |                               | 76.5                                                                                                    |                      | Passed                                                                                                    |                             |                                                                                                    |  |
| Passing/Appear                                                                                                    |                               |                                                                                                    |                      | 2022                                                                                                    |                             |                                                                                                    |  |
|                                                                                                    | University Name               |                                                                                                    |                      | THE RESERVE OF THE PERSON NAMED IN COLUMN TWO IS NOT THE PERSON NAMED IN COLUMN TWO IS NOT THE PERSON NAMED IN COLUMN TWO IS NAMED IN COLUMN TWO IS NAMED IN COLUMN TW | SECONDARY EDUCATION, F      | AJASTHAN AJMER                                                                                                    |  |
| Institute Pincode                                                                                                    |                               |                                                                                                    |                      | BOTH TO CT                                                                                                    | 220011011111120001111011111 | o to to the major to the control of the control of |  |
| Apply For Deta                                                                                                    |                               |                                                                                                    |                      |                                                                                                    |                             |                                                                                                    |  |
|                                                                                                    | Discipline                    |                                                                                                    |                      |                                                                                                    |                             |                                                                                                    |  |
|                                                                                                    | Both Paper-I and Paper-II     |                                                                                                    |                      |                                                                                                    |                             |                                                                                                    |  |
| Exam Center L                                                                                                    |                               |                                                                                                    |                      |                                                                                                    |                             |                                                                                                    |  |
| THE RESERVE OF THE PARTY OF THE PARTY OF THE | ISL                           |                                                                                                    | Evam Contac          | Mamo                                                                                                    |                             | Evam Contar Chaica M.                                                                                                    |  |
| State Name.                                                                                                    |                               |                                                                                                    | Exam Center          | CONTRACTOR OF THE PARTY OF THE PARTY OF THE  |                             | Exam Center Choice No                                                                                                    |  |
| West Bengal                                                                                                    |                               |                                                                                                    | Howrah Maida         |                                                                                                    |                             | 2                                                                                                    |  |
| West Bengal                                                                                                    |                               |                                                                                                    | Salt Lake/New        | TOWN                                                                                                    |                             |                                                                                                    |  |
| West Bengal                                                                                                    | St. o                         |                                                                                                    | Serampore            |                                                                                                    |                             | 3                                                                                                    |  |
| Contact Details                                                                                                    |                               |                                                                                                    |                      |                                                                                                    |                             |                                                                                                    |  |
| Correspondence                                                                                                    |                               |                                                                                                    |                      |                                                                                                    |                             |                                                                                                    |  |
| Premises No./V                                                                                                    |                               |                                                                                                    |                      | 123                                                                                                    |                             |                                                                                                    |  |
|                                                                                                    | olony/Police Station(Op       | tional)                                                                                                    |                      | Howrah                                                                                                    |                             |                                                                                                    |  |
| Locality/City/Town/Village/Post Office                                                                                                    |                               |                                                                                                    |                      | Howrah                                                                                                    |                             |                                                                                                    |  |
| Country                                                                                                    |                               |                                                                                                    | India                |                                                                                                    |                             |                                                                                                    |  |
| State                                                                                                    |                               |                                                                                                    |                      | West Bengal                                                                                                    |                             |                                                                                                    |  |
| District                                                                                                    |                               |                                                                                                    | HOWRAH               |                                                                                                    |                             |                                                                                                    |  |
| Pin Code                                                                                                    |                               |                                                                                                    |                      |                                                                                                    |                             |                                                                                                    |  |
| Mobile Number                                                                                                    | r                             |                                                                                                    |                      |                                                                                                    |                             |                                                                                                    |  |
| Email Id                                                                                                    |                               |                                                                                                    |                      |                                                                                                    |                             |                                                                                                    |  |
|                                                                                                    | or send Updates/Notifica      |                                                                                                    |                      | Yes                                                                                                    |                             |                                                                                                    |  |
|                                                                                                    | or send Updates/Notifica      | itions                                                                                                    |                      | Yes                                                                                                    |                             |                                                                                                    |  |
| Permanent Add                                                                                                    |                               |                                                                                                    |                      | 1                                                                                                    |                             |                                                                                                    |  |
| Premises No./V                                                                                                    |                               | THE STATE OF THE STATE OF THE S |                      | 123                                                                                                    |                             |                                                                                                    |  |
|                                                                                                    | olony/Police Station(Op       | tional)                                                                                                    |                      | Howrah                                                                                                    |                             |                                                                                                    |  |
| Locality/City/Town/Village/Post Office                                                                                                    |                               |                                                                                                    |                      | Howrah                                                                                                    |                             |                                                                                                    |  |
| Country                                                                                                    |                               |                                                                                                    |                      | India                                                                                                    |                             |                                                                                                    |  |
| State                                                                                                    |                               |                                                                                                    |                      | West Bengal                                                                                                    |                             |                                                                                                    |  |
| District                                                                                                    |                               | HOWRAH                                                                                                    |                      |                                                                                                    |                             |                                                                                                    |  |
| Pin Code                                                                                                    |                               |                                                                                                    |                      | 700002                                                                                                    |                             |                                                                                                    |  |
| Fee Payment D                                                                                                    |                               |                                                                                                    |                      |                                                                                                    |                             |                                                                                                    |  |
| Registration Fe                                                                                                    |                               |                                                                                                    |                      |                                                                                                    | 1                           |                                                                                                    |  |
| Transaction Number Transaction Amount                                                                                                    |                               | ction Amount                                                                                                    |                      | Transaction Da                                                                                                    | te                          |                                                                                                    |  |
| 240400000078100 800                                                                                                    |                               | 1800                                                                                                    |                      |                                                                                                    |                             | F-2.7-Th                                                                                                    |  |
|                                                                                                    |                               |                                                                                                    |                      |                                                                                                    | 92                          |                                                                                                    |  |
| Registration De                                                                                                    | etalis                        |                                                                                                    | Activity Date & Time |                                                                                                    |                             |                                                                                                    |  |
| Activity                                                                                                    |                               | Date &                                                                                                    | Time                 |                                                                                                    | IP Address                  |                                                                                                    |  |
| Activity<br>Registration For                                                                                                    | rm Submission                 | Date &                                                                                                    | Time                 |                                                                                                    | IP Address                  |                                                                                                    |  |
| Activity                                                                                                    | rm Submission<br>m Submission | Date &                                                                                                    | Time                 |                                                                                                    | IP Address                  |                                                                                                    |  |

Application Number: 24040

Generated On:

Page No. 1

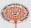

# West Bengal Joint Entrance Examinations Board Joint Entrance Test for Nursing, Paramedical and Allied Sciences Under Graduate Course (JENPAS-UG) 2024

Confirmation Page

I do hereby declare that I have filled up this online application after carefully reading the Information Bulletin and fully understanding the provisions/ procedures mentioned therein. I further declare that all the particulars given by me in this application are true and correct to the best of my knowledge and belief. I agree that my Result may be withheld/ not declared/ my candidature may automatically stand canceled, In case it is found at any point of time in future that false information has been furnished in this application. I shall abide by these terms and conditions as well as those laid down in the Information Bulletin, Public Notices and Advisories issued by WBJEEB regarding this exam from time to time.

- Candidate is requested to retain the printout of confirmation page for future reference.
   The candidate is requested to keep the registered popular number of the printout of confirmation page.
- The candidate is requested to keep the registered mobile number and email ID active for important updates and notifications.
- 3. Kindly visit the website https://wbjeeb.nic.in regularly for further updates and notifications.

Signature of Candidate (MOUPIA)